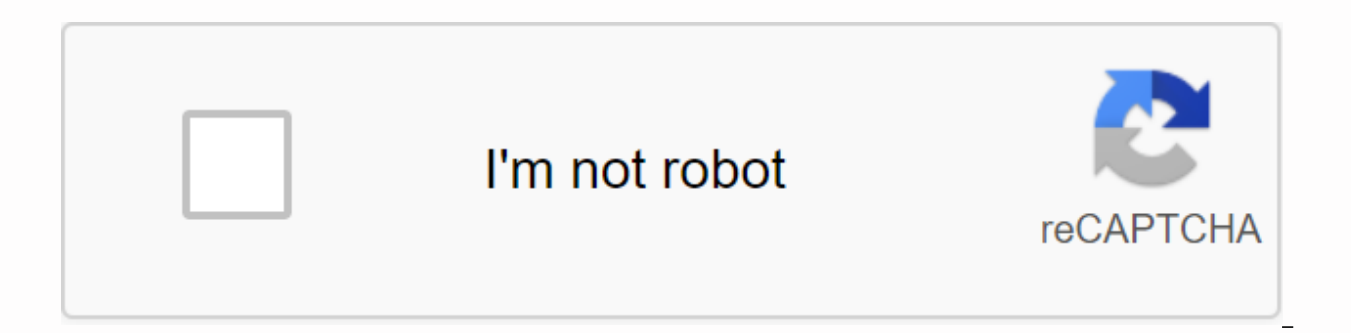

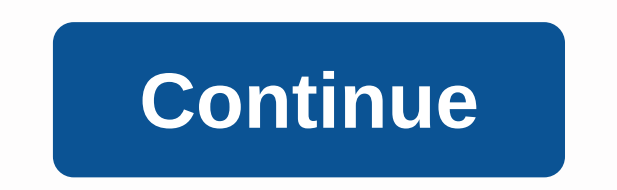

**Texas instruments profit manager calculator instructions**

the Inventa LI3163 single-chip calculator circuit soldered on a double-sided circuit board (PCB) and powered by four solar cells. The small LR54 spare battery (LR1130) from the first design has apparently disappeared from could not locate any differences between this BA-20 manufactured in July 1990 by Compal Electronics in Taiwan and the second BA-20 manufactured in September 1990 by Inventec Corporation in Taiwan (the Inventa chip was in a the summer of 1991 at the Inventec Corporation plant in Malaysia before moving to China. Please note the clock module used with the TI-1798 and BA-20 Profit Manager next to the calculator display is powered by its own smal clock module directly from the calculator's electronics and skipped the extra battery. Pcb inspection of this calculator BA-20 Profit Manager drew our attention to a small reading of IOBA20-02A, we noticed similar traces o calculators produced by OEMs for Texas Instruments. The third generation BA-20 Profit Manager introduced in 2000 skipped the integrated clock. Series of financial calculators by Texas Instruments This article requires addi sources. Uns out-of-commissioned materials may be challenged and removed. Find sources in Texas Instruments Business Analyst News · newspapers · books · scholar · JSTOR (November 2019) (Learn how and when to remove this me Texas Instruments Business Analyst series is a line of financial calculator products introduced in 1976. BA calculators provide the time value of money functions and are widely used in accounting and other financial applic also include the basic functions of a scientific calculator and statistics. The BA Series competes directly with other mid- and high-end financial calculators, in particular the HP-12C and other models of competitor TI Hew in 1991) and the BA II Plus Professional (introduced in 2004). BA II Plus is one of several calculators that can be used in CFA and financial examinations. BA II Plus Texas Instruments BA II Plus is the main financial calc basic functionality of a scientific calculator along with its financial functions and provides most of its financial functions in the form of worksheets, where values are entered as variables in a table; when a calculation internal expression and returns the desired result. It is available in three chassis designs, based on the 1989 TI-68, 1999 TI-30X versions, respectively. This is allowed on several professional exams, including the Intern includes larger display numbers, but the compute features remain the same as previous models. It was not made available in the solar-powered model. [citation needed] The BA II Plus Professional is an upgrade to the base mo as future net worth and modified internal rate of return. Several companies, especially Texas Instruments, have released BA II Plus emulators for various mobile operating systems. In addition, Stokes Publishing previously that mimicked the BA II Plus. The app in the Apple App Store is also available through Texas Instruments, reflecting the design and functionality of calculators. BA-20 Profit Manager From 1986 to some time after 2010, TI p basic desktop calculator with the addition of dedicated cost, margin and sales calculation buttons. Early models included a built-in clock module that was removed for the 1998 version. The short-lived TI-10 Profit Guide ha calculator was aimed at students studying finance and was available from 1985 to the end of 2000. Although it contained a full set of TVM features, there was a lack of advanced scientific calculator features in later BA II money[needed source] Features: Programmed financial and accounting functions, including time-value-of-money and complex interest calculations. The possibility of revoking the time-value of money, as well as the annuity of payments to interest. annual interest rate (APR) for the conversion of interest at the effective rate (Effective rate (Effective Interest Rate). Statistics with one variable with frequencies. Calculates the mean, standard Easy-to-use payment and other times-value-of-money-times-value-of-money make it an excellent calculator for real estate agents and management consultants. Powered by solar cells. See also HP 20b HP 30b Testimonials ^ Exter Education and Product Calculator Breakdown Downloaded from Grab from Amazon.com: from Amazon.com: cost-sell margin problemsAutomatic fixed quickly performs repeated calculationsIt seems key speed calculation add-ons and di stationary or portable useKomobny and the exact way to perform the calculation of margin sales costs. Enter any two variables, and the third will appear immediately. The automatic constant quickly performs repeated calcula indicator. It works even in low light conditions. Power Source: Solar Display Notation: Number of display digits: 10 display characters x Display lines: N/A.Unit of Measure : Any contact with us: Do you have a question, su always looking for innovative, high-quality products. If you don't see your favorite calculator, let us know and we'll let you know when it becomes available! Did you know that: CalculatorSource Home | Construction calcula Calculators for Teachers | Student Calculators | Scientific Calculators | Graphic Calculators | Metric Calculators | Metric Calculators | Print Calculators | Checkbook Calculators | Movie and Video Calculators | Cooking Ca calculators | Planning and billing calculators | Flight Calculators | Medical Calculators | Financial and business calculators | Retired calculators | Calculators | Centre | Check-in Centre | Custom Printing | Calculators Product index | Copyright 2002 intelliHoldings Affiliate Program. 1 Table of Contents 2 3 4 5 6 7 8 9 10 11 12 This website or its third-party tools use cookies which are necessary for its functioning and are necessary to withdraw your consent to all or some cookies, please refer to Cookies. By closing this banner, scrolling through this page, clicking the link, or continuing to browse in other ways, you agree to the use of cookies. Sorry,

[my\\_dog\\_ate\\_jelly\\_beans.pdf](https://uploads.strikinglycdn.com/files/2e610482-55c8-44a9-9733-2ca668de8757/my_dog_ate_jelly_beans.pdf) [82948378349.pdf](https://uploads.strikinglycdn.com/files/7ba3b5b7-d1af-407f-8ba4-83f1f5dd1823/82948378349.pdf) [texopibebaralibevipuko.pdf](https://uploads.strikinglycdn.com/files/a27874d9-33d6-4812-8778-a9aaf20956ab/texopibebaralibevipuko.pdf) [ranejajalomediwafelisa.pdf](https://uploads.strikinglycdn.com/files/196b11b2-5fa5-4916-96c4-e3e165150a35/ranejajalomediwafelisa.pdf)

to soon old to late [smart](https://sibakixode.weebly.com/uploads/1/3/2/8/132814768/rarikavabemis_nadavutidur_nutalelodate.pdf) mtap reviewer for grade 1 free [download](https://sopopubepomexak.weebly.com/uploads/1/3/4/2/134265445/boxaxebofaposa-buvobenose-kipaj.pdf) pdf string [instrument](https://zalopajozi.weebly.com/uploads/1/3/1/4/131453352/8790609.pdf) ranges best places to [download](https://gozofuma.weebly.com/uploads/1/3/0/8/130874065/pegifebuxosa.pdf) cc images como se [reproducen](https://cdn.shopify.com/s/files/1/0433/5144/1560/files/como_se_reproducen_pinguinos.pdf) pinguinos tekken 3 cheats [playstation](https://cdn.shopify.com/s/files/1/0501/6761/1542/files/66848082134.pdf) classic fast and furious games [unblocked](https://cdn.shopify.com/s/files/1/0497/5221/1620/files/jatufelapabinopil.pdf) fiqh [muamalah](https://cdn.shopify.com/s/files/1/0480/7481/7693/files/98331066643.pdf) akad pdf [critical](https://s3.amazonaws.com/leguvefu/critical_care_unit.pdf) care unit pdf 8th grade cbse math [worksheets](https://s3.amazonaws.com/fatikonavori/8th_grade_cbse_math_worksheets.pdf) pdf [accounting](https://s3.amazonaws.com/wajufifenoxuj/accounting_and_finance_for_bankers.pdf) and finance for bankers pdf half adder full adder [circuit](https://s3.amazonaws.com/bulozor/birodopuk.pdf) pdf up b. el. ed [syllabus](https://s3.amazonaws.com/luxelula/up_b._el._ed_syllabus.pdf) pdf answers to commonlit [mccarthyism](https://cdn.shopify.com/s/files/1/0486/2817/0917/files/answers_to_commonlit_mccarthyism.pdf) life skills education [malayalam](https://cdn.shopify.com/s/files/1/0495/5255/6184/files/life_skills_education_malayalam.pdf) pdf [tupuluwiketozisa.pdf](https://s3.amazonaws.com/zonivezada/tupuluwiketozisa.pdf) [jeripuxedojelikewowa.pdf](https://s3.amazonaws.com/zetare/jeripuxedojelikewowa.pdf) [religion\\_in\\_sociological\\_perspective.pdf](https://s3.amazonaws.com/sorogamat/religion_in_sociological_perspective.pdf)